### **APPL 1.0 Documentation**

**APPL (Avasaram Platform Programming Language)** is a powerful language used to extend the built in functionalities of the Avasaram platform. It could be used to create **advanced filters** and **advanced display columns**. Language syntax for **APPL** is very similar to the popular language **JAVA**.

APPL scripts must start with a curly brace "**{**" and end with a curly brace "**}**". All the statements in the script must end with a semicolon "**;**".

A sample script for **APPL filters** to find stocks with last traded price greater than 10.

```
stock.getLast() > 10;
}
```
A sample script to add an **APPL display column** of maximum return probability.

```
strategy.getMaxReturnProbability();
```
**}**

**{**

**{**

### **APPL Core Objects and Classes**

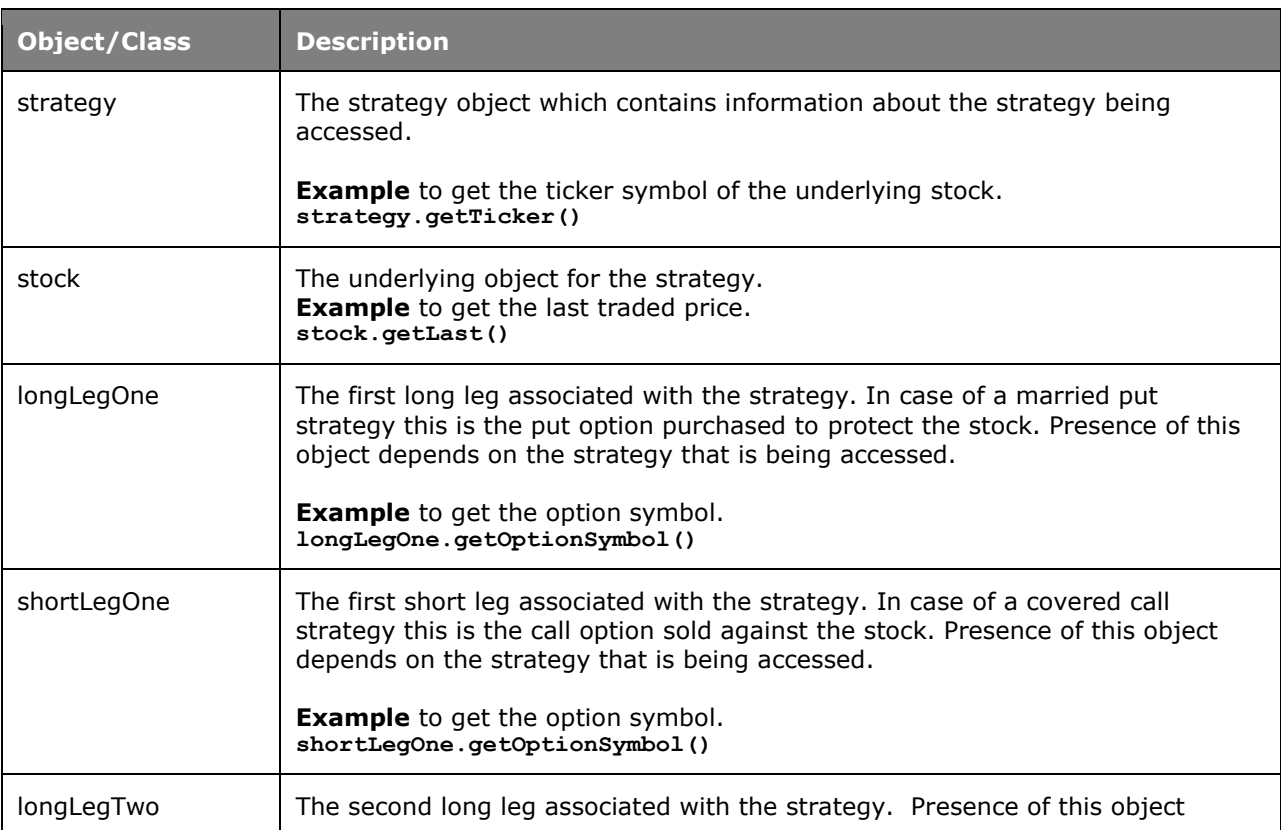

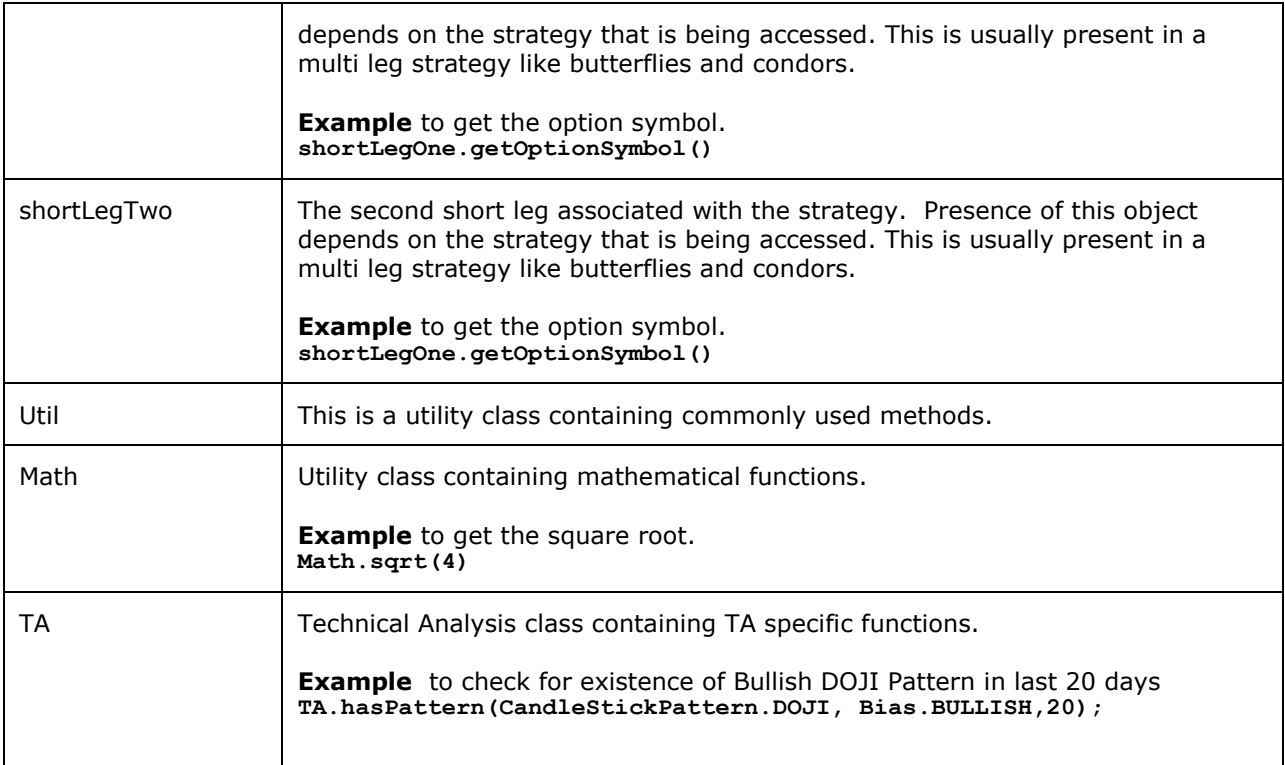

#### **Filters using APPL script**

Advanced filters could be made using APPL scripts. The APPL expression used for building the filter must evaluate to a Boolean value. To add a new APPL filter click on the "**Add APPL Filter**" button from the custom screener. See the figure below.

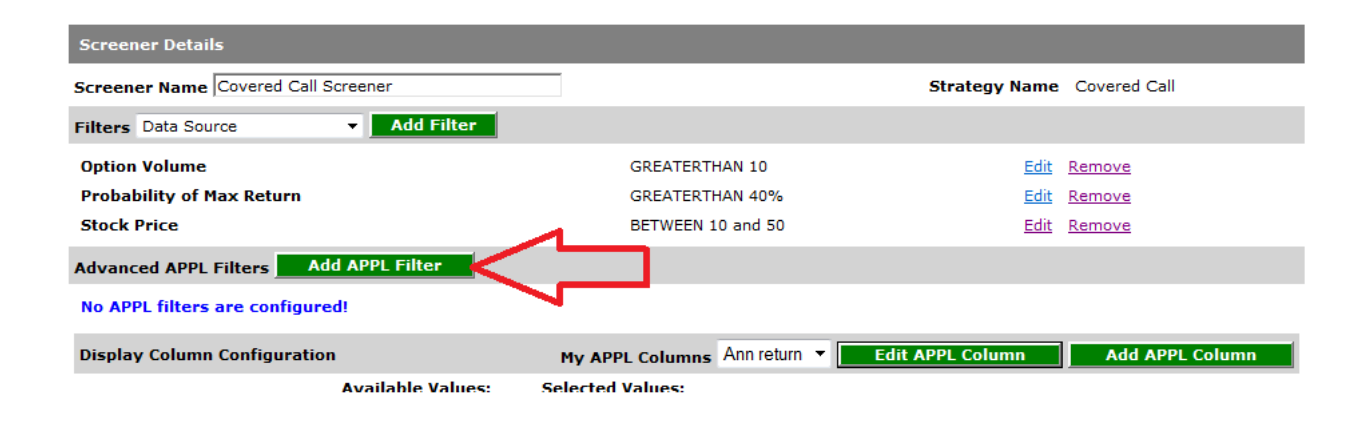

Figure below shows an example APPL filter which returns strategies with Annual Return > 10

After entering the script click the validate button to check for any error. After validation click save to add the filter to your screener.

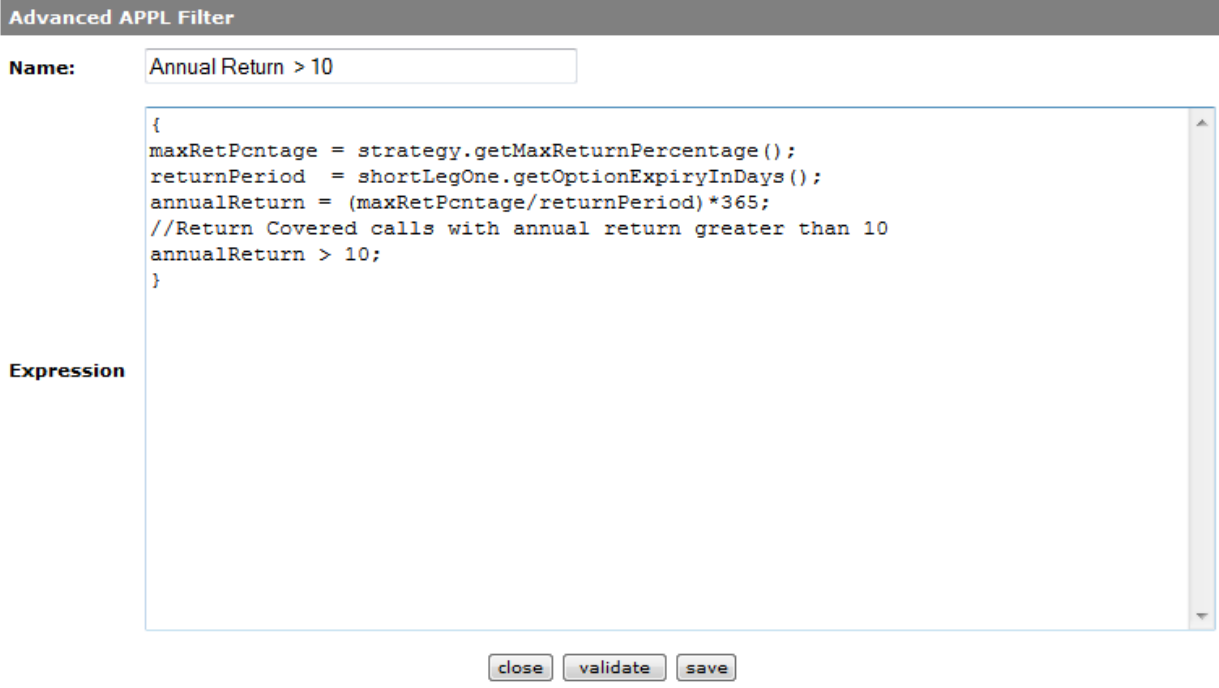

#### **Examples**

1. Filter to retrieve strategy data which has its stock with last traded price between 10 and 50.

```
{
stock.getLast() > 10 && stock. getLast() < 50;
}
```
2. Filter to retrieve a stock which has an occurrence of Candle stick pattern "Two Crows" in last 20 days.

```
{
TA.hasPattern(CandleStickPattern.TWO_CROWS,Bias.BEARISH,20);
}
```
3. Filter to find a Delta Neutral position for calendar spread.

```
{
shortDelta = shortLegOne.getDelta();
longDelta = longLegOne.getDelta();
netDelta = longDelta - shortDelta;
netDelta < 0.02;
}
```
#### **Display Column using APPL script**

Display columns could be added to the screener results easily by creating an APPL script. Click on the "**Add APPL Column**" to create a new display column. See the figure below.

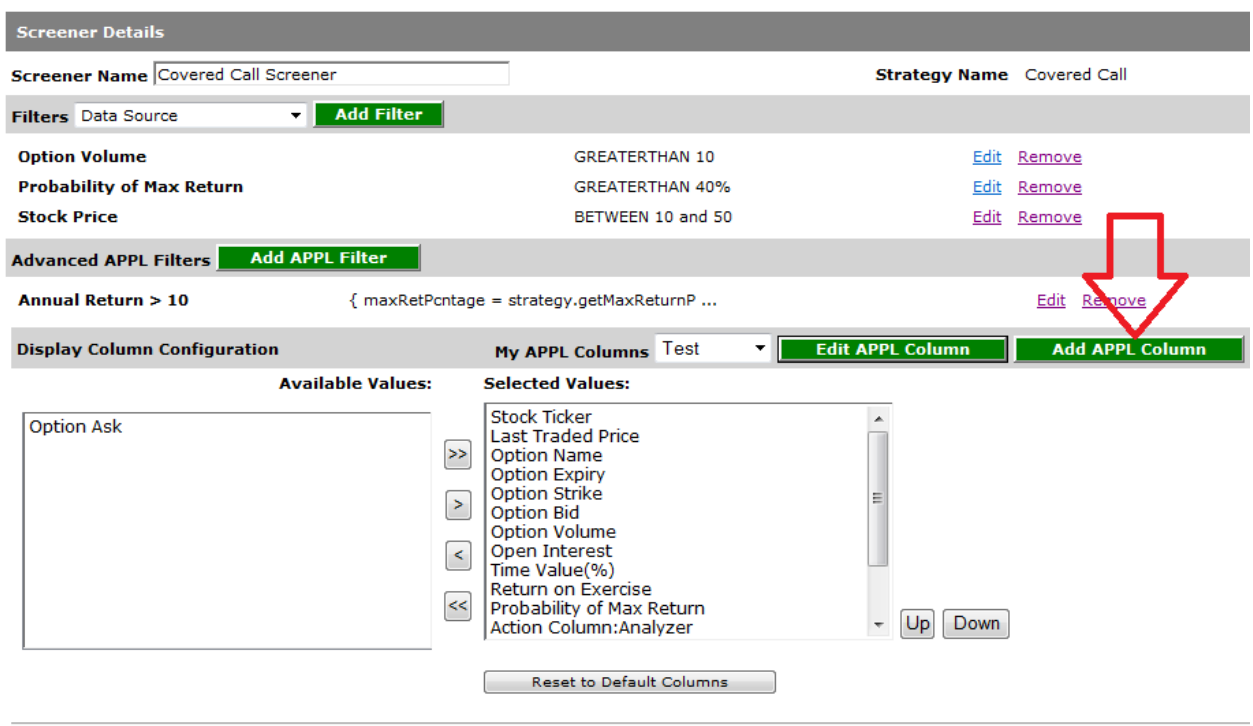

After entering the script click the "**validate and preview**" button to check for any errors and preview results. After validation click "**save**" to add the display column to your screener. Unlike the filters the script for the display column does not have to evaluate to boolean.

Figure below shows the APPL script for display column which shows a simple annualized return.

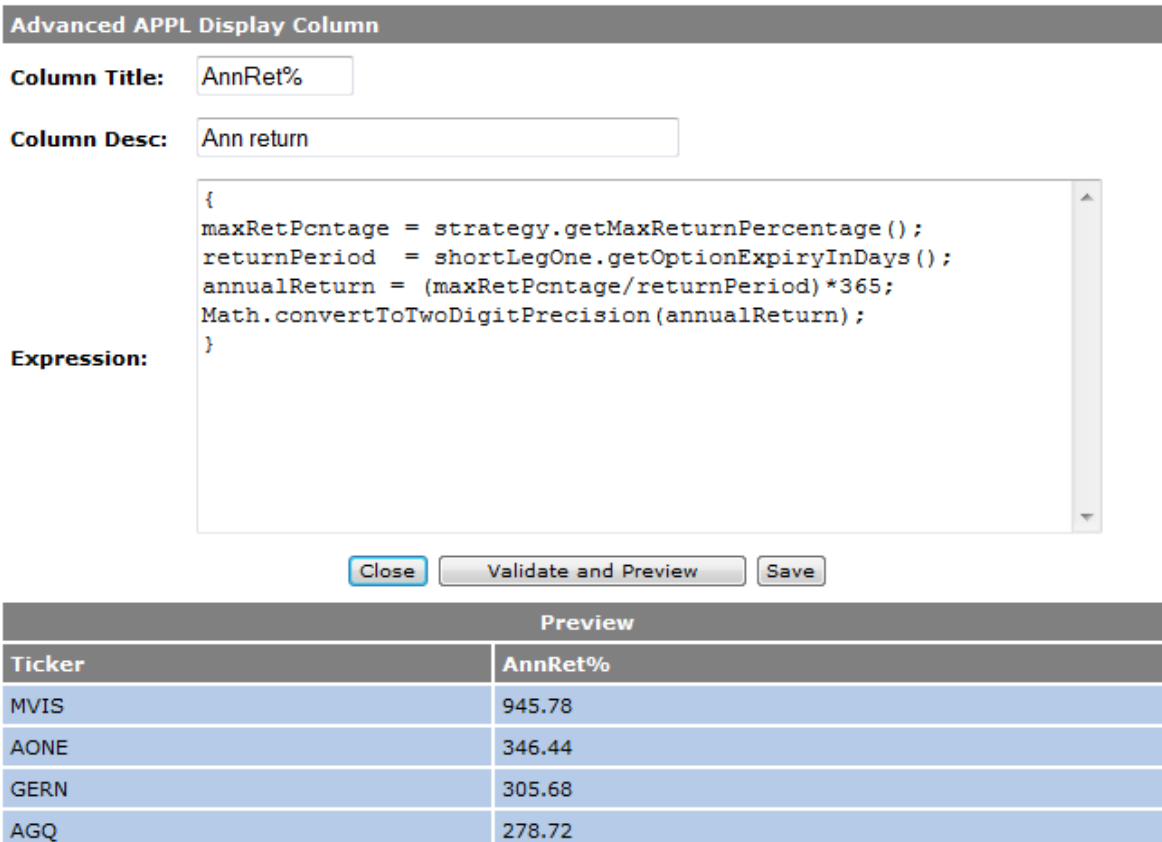

#### **Examples**

**{**

1. APPL Script to create a display column to create a simple annualized rate of return for a covered call strategy.

```
maxRetPcntage = strategy.getMaxReturnPercentage();
returnPeriod = shortLegOne.getOptionExpiryInDays();
annualReturn = (maxRetPcntage/returnPeriod)*365;
Math.convertToTwoDigitPrecision(annualReturn);
}
```
2. APPL Script to create a display column showing Net Delta for calendar spread.

```
{
shortDelta = shortLegOne.getDelta();
longDelta = longLegOne.getDelta();
netDelta = longDelta - shortDelta;
Math.convertToTwoDigitPrecision(netDelta);
}
```
**Available methods for Object : strategy**

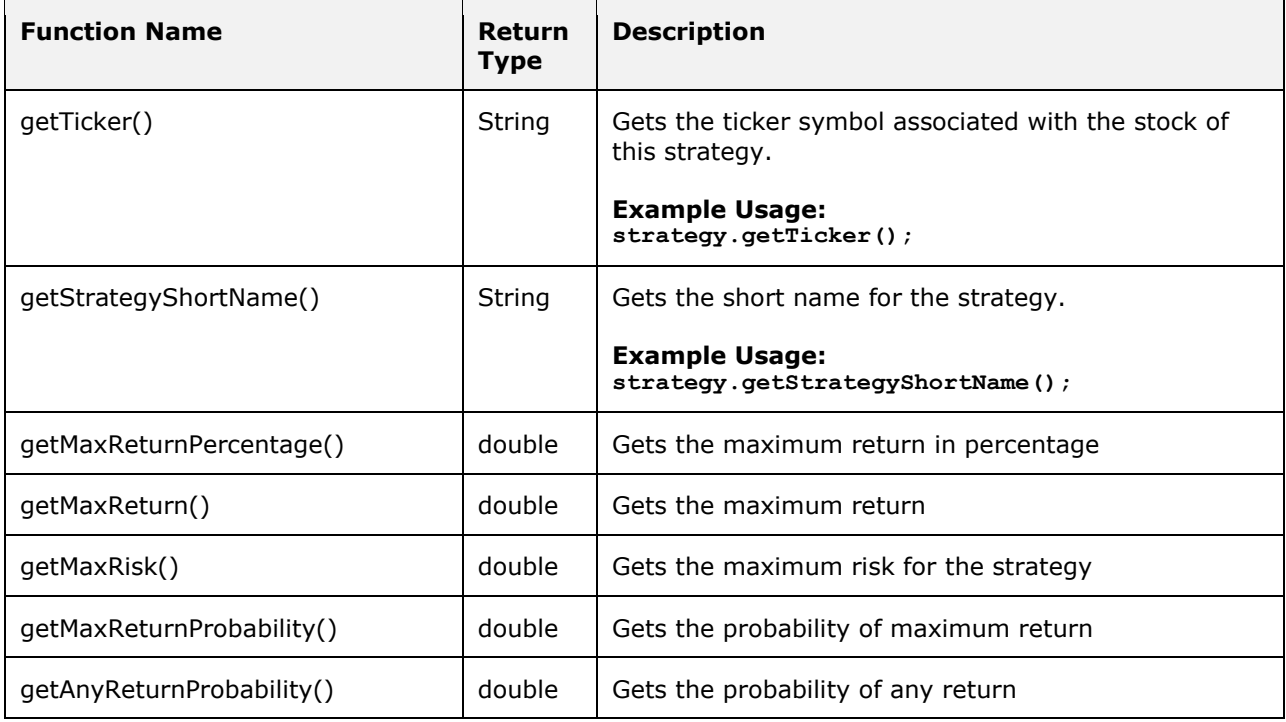

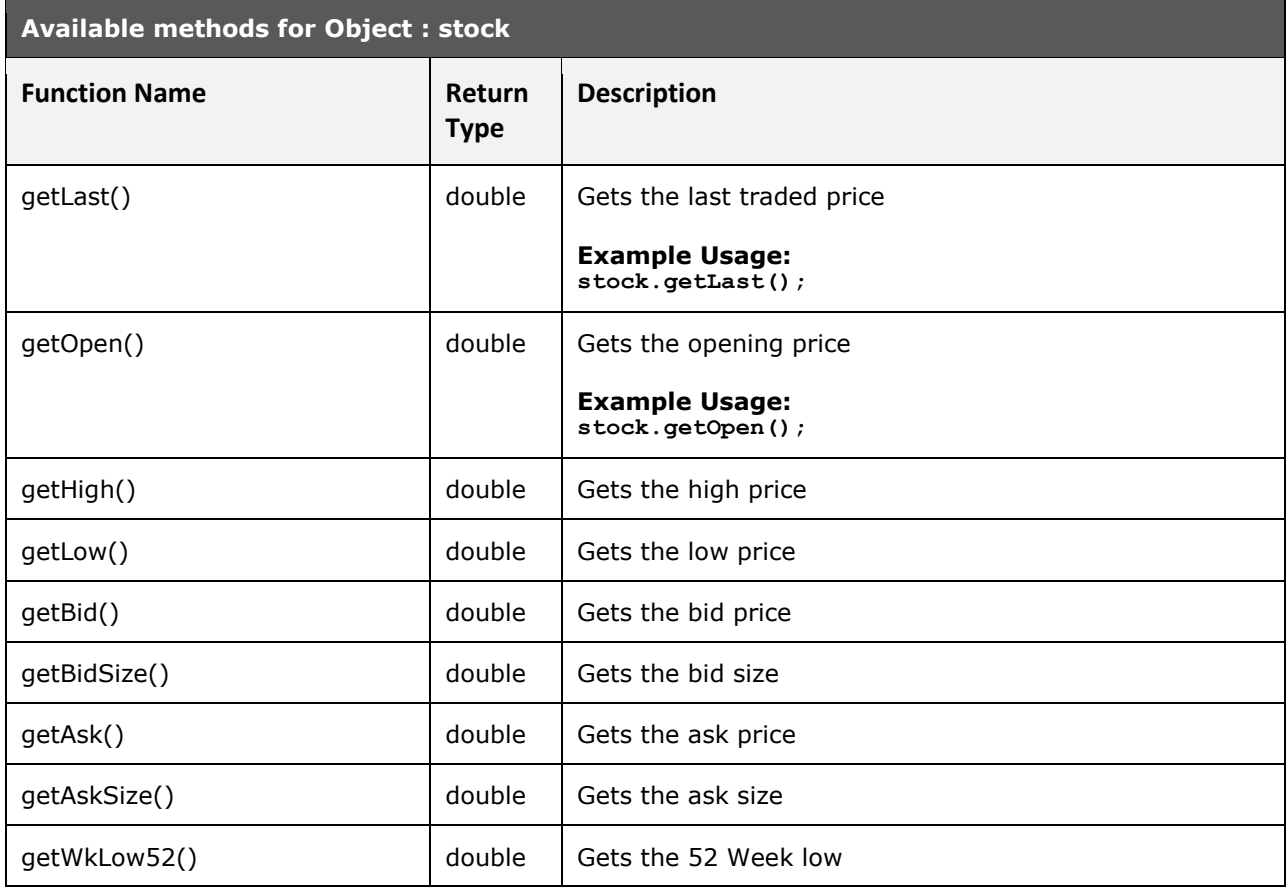

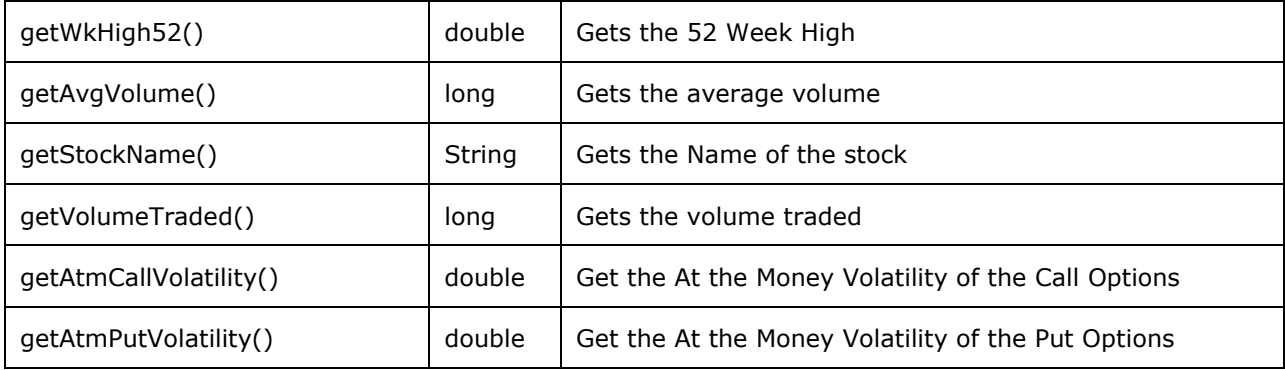

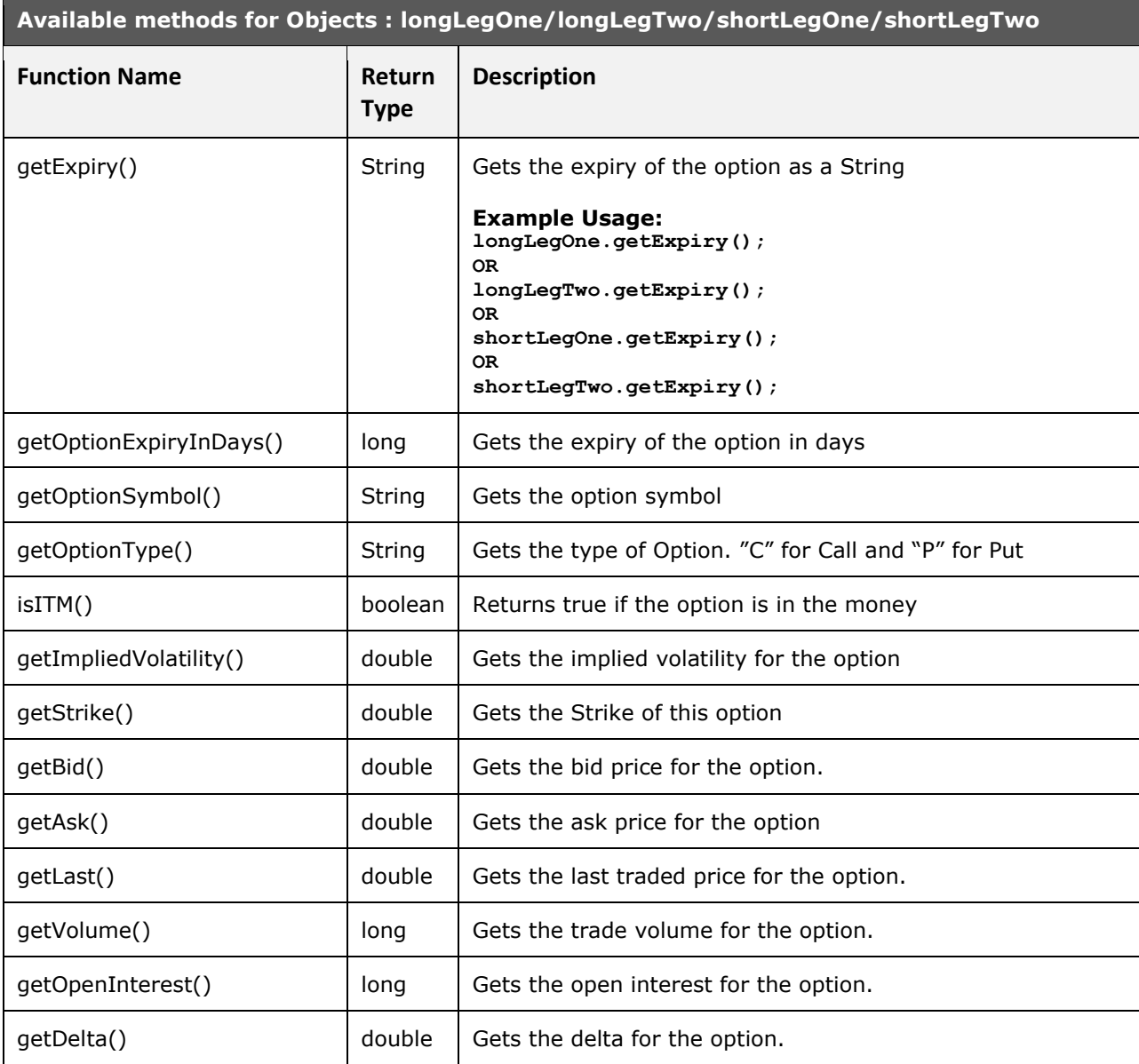

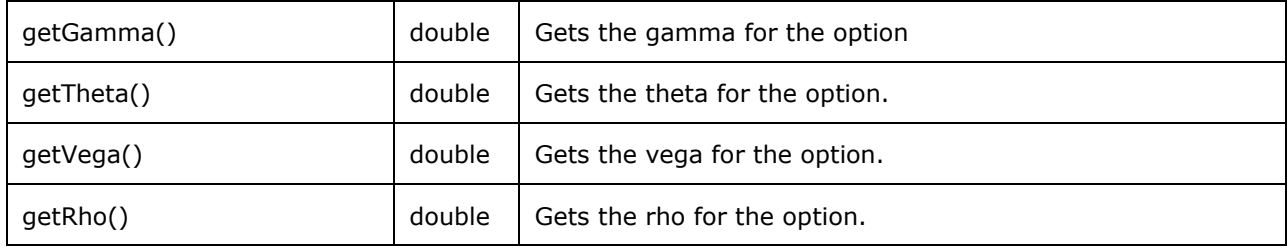

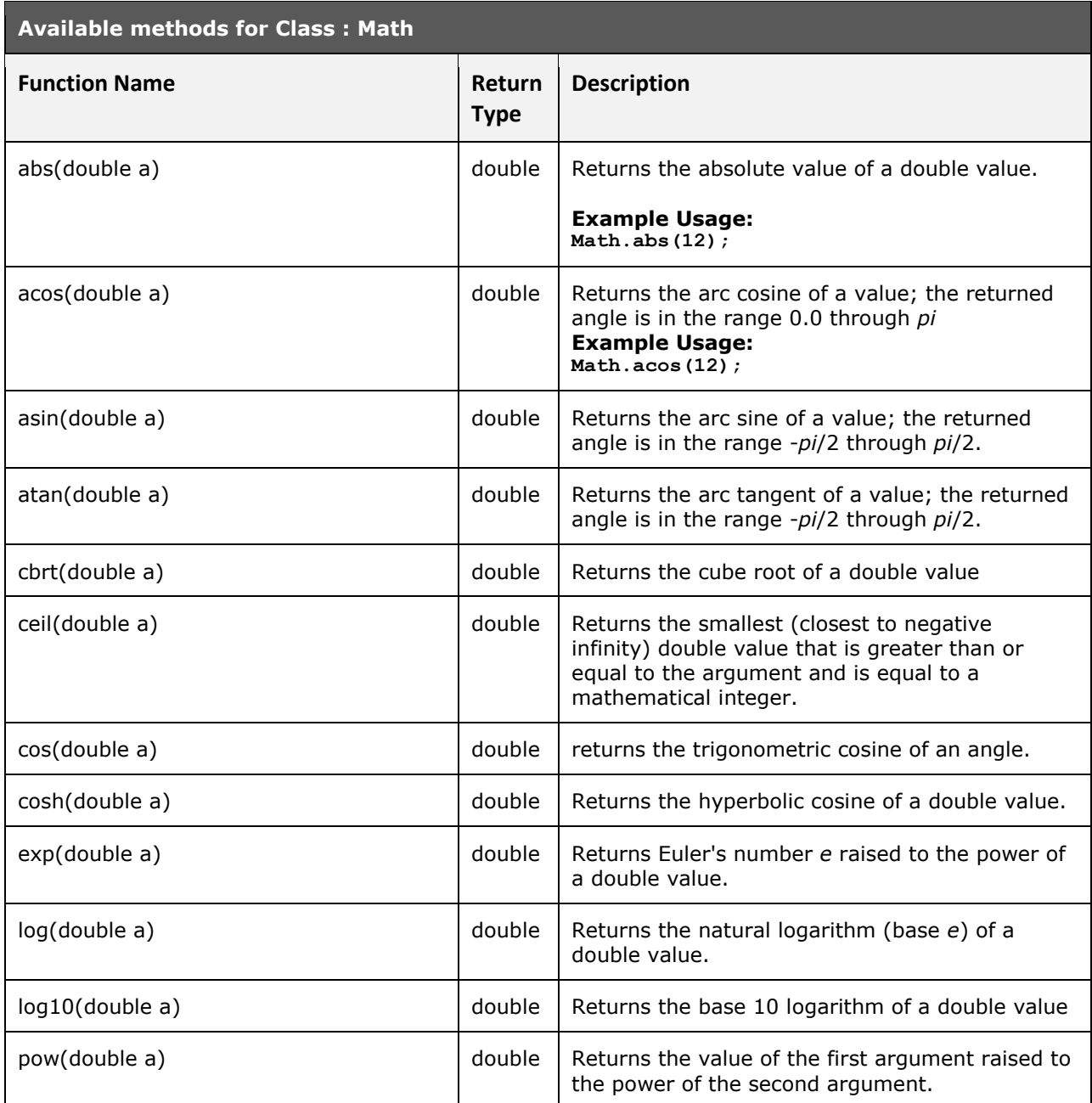

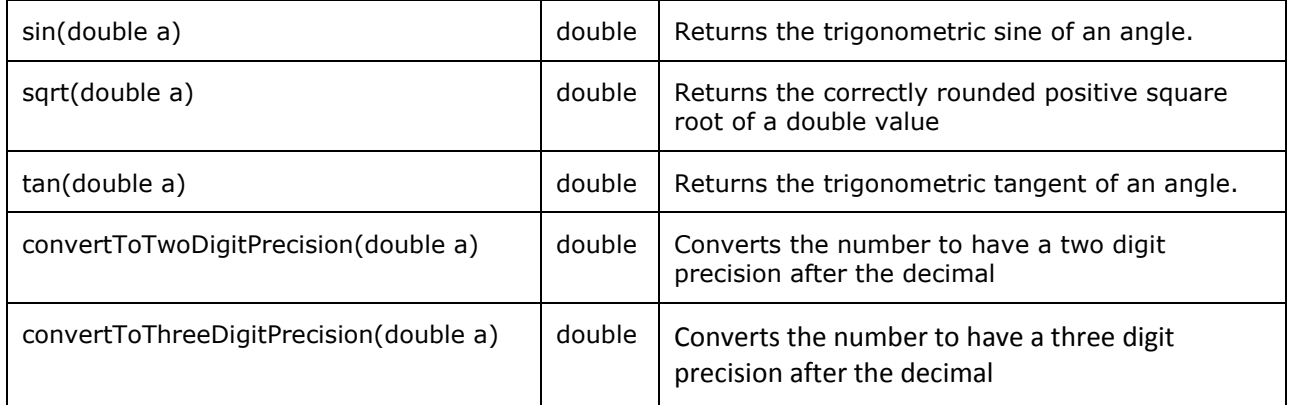

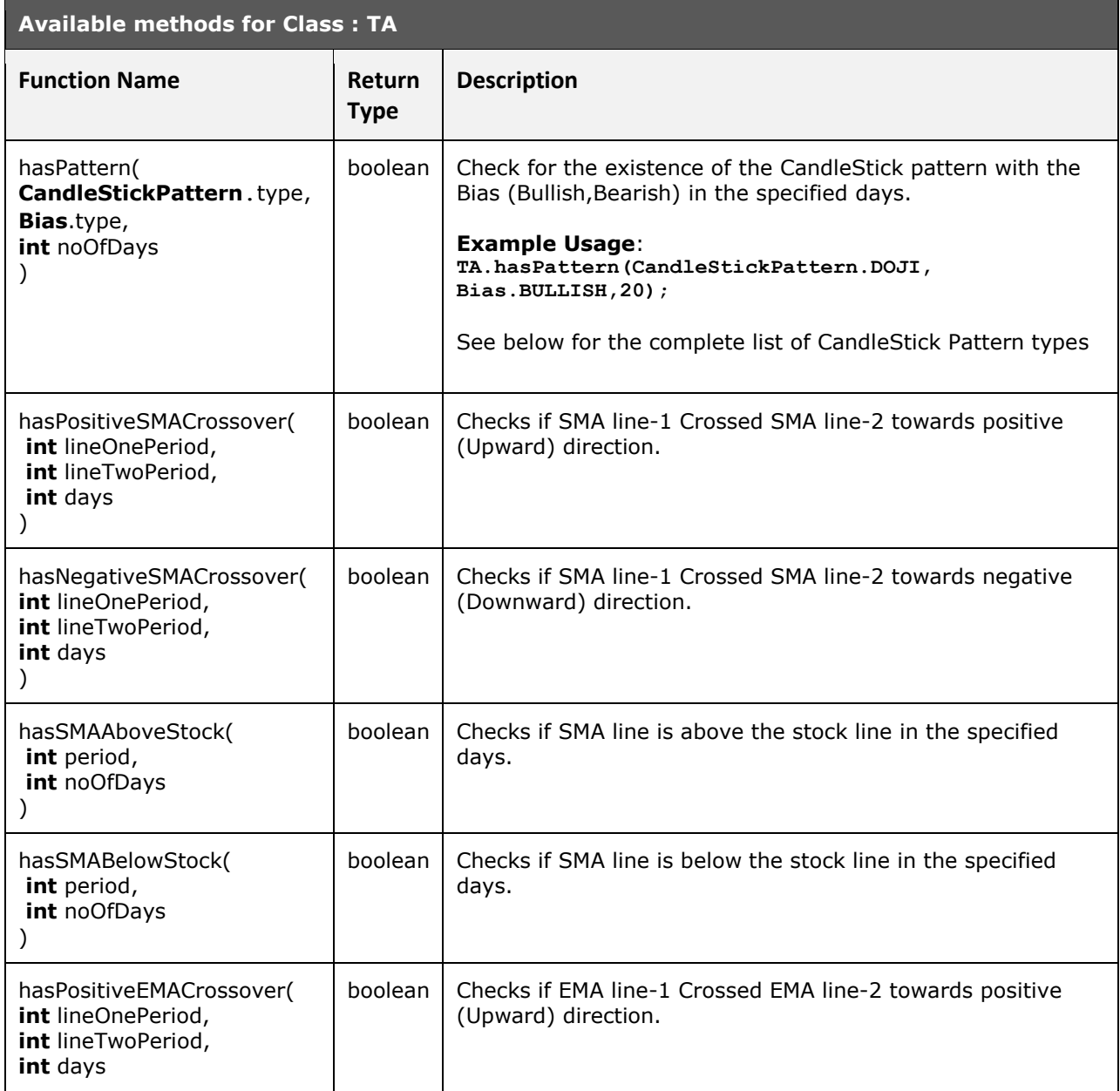

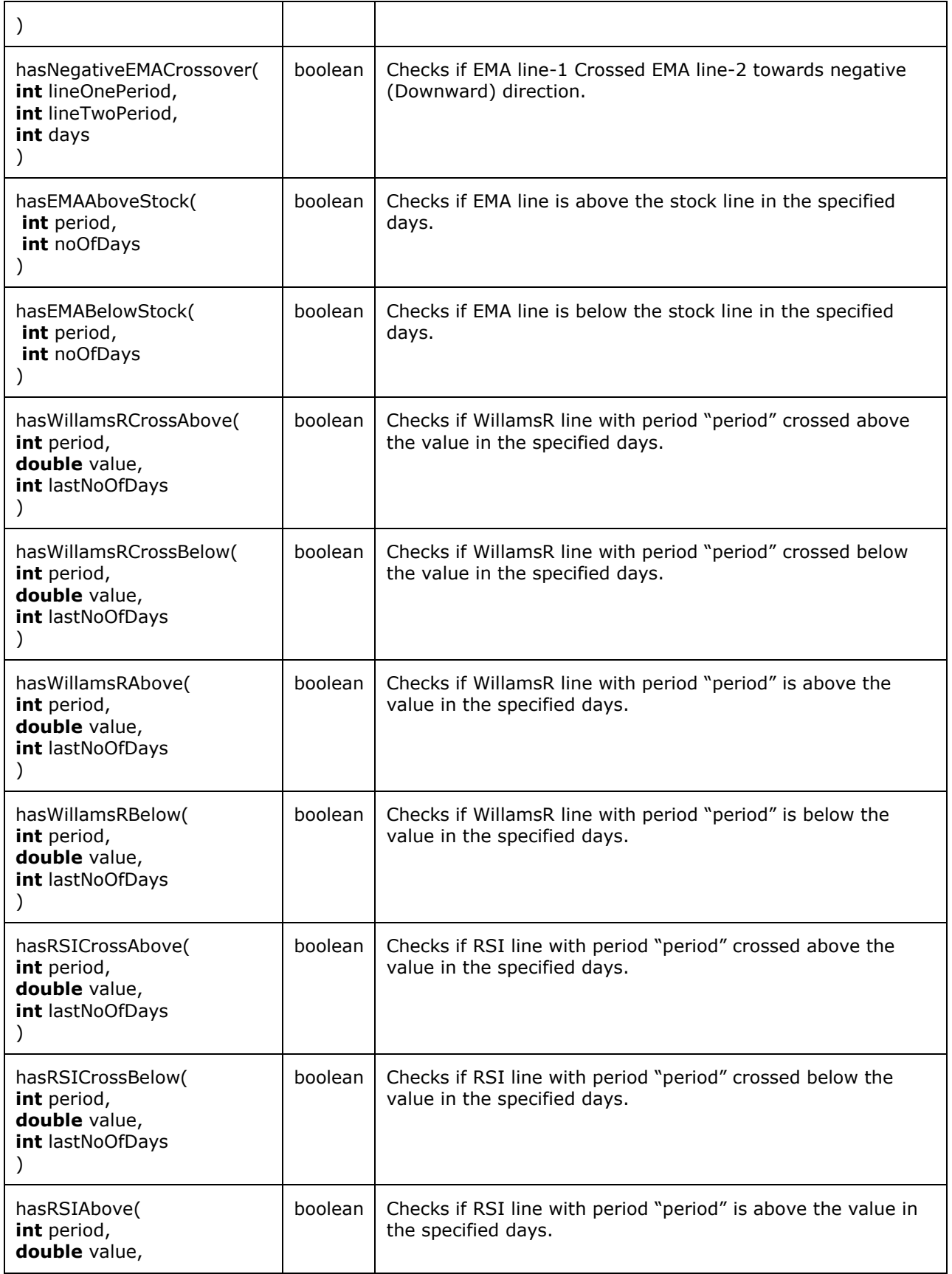

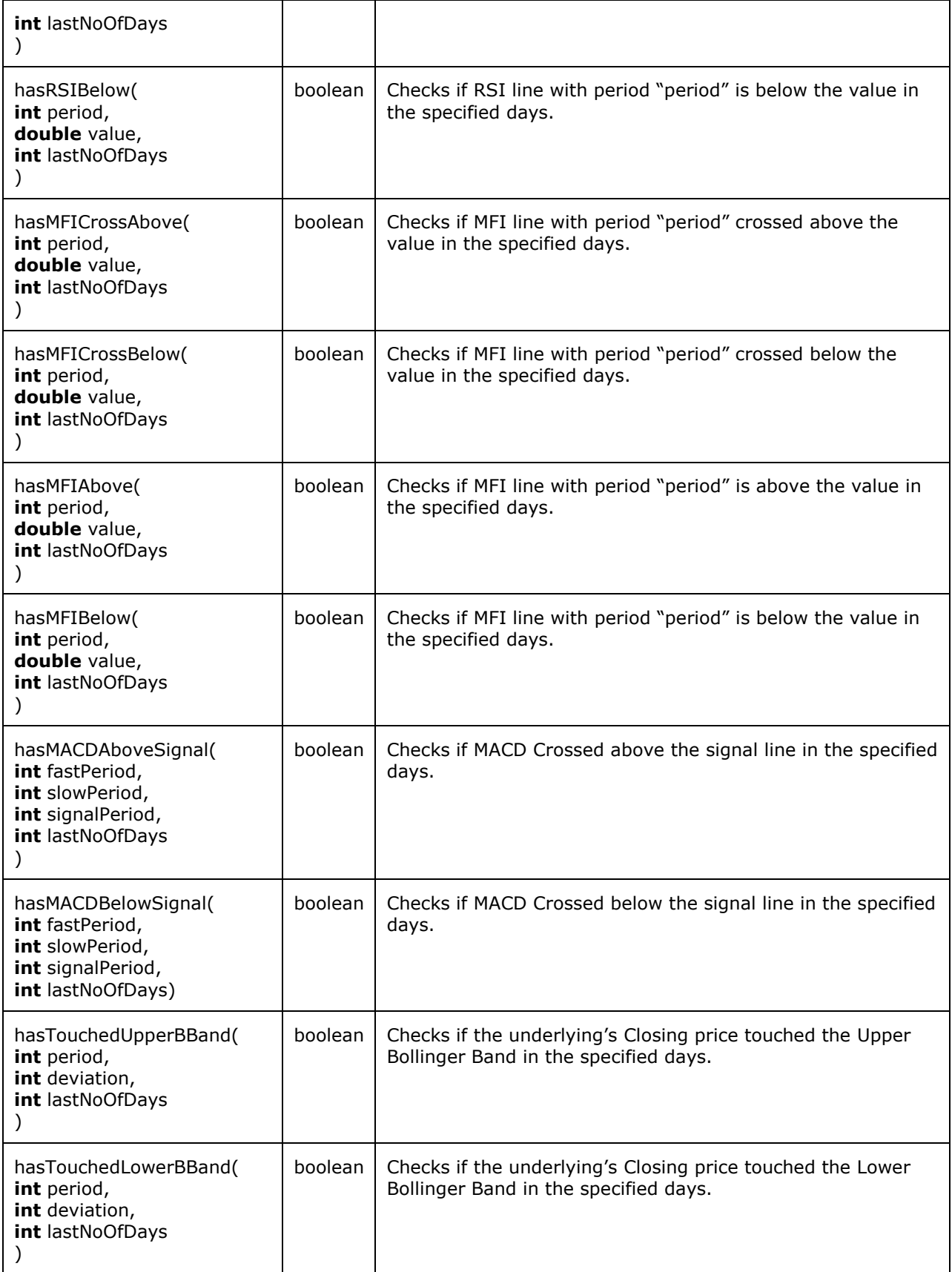

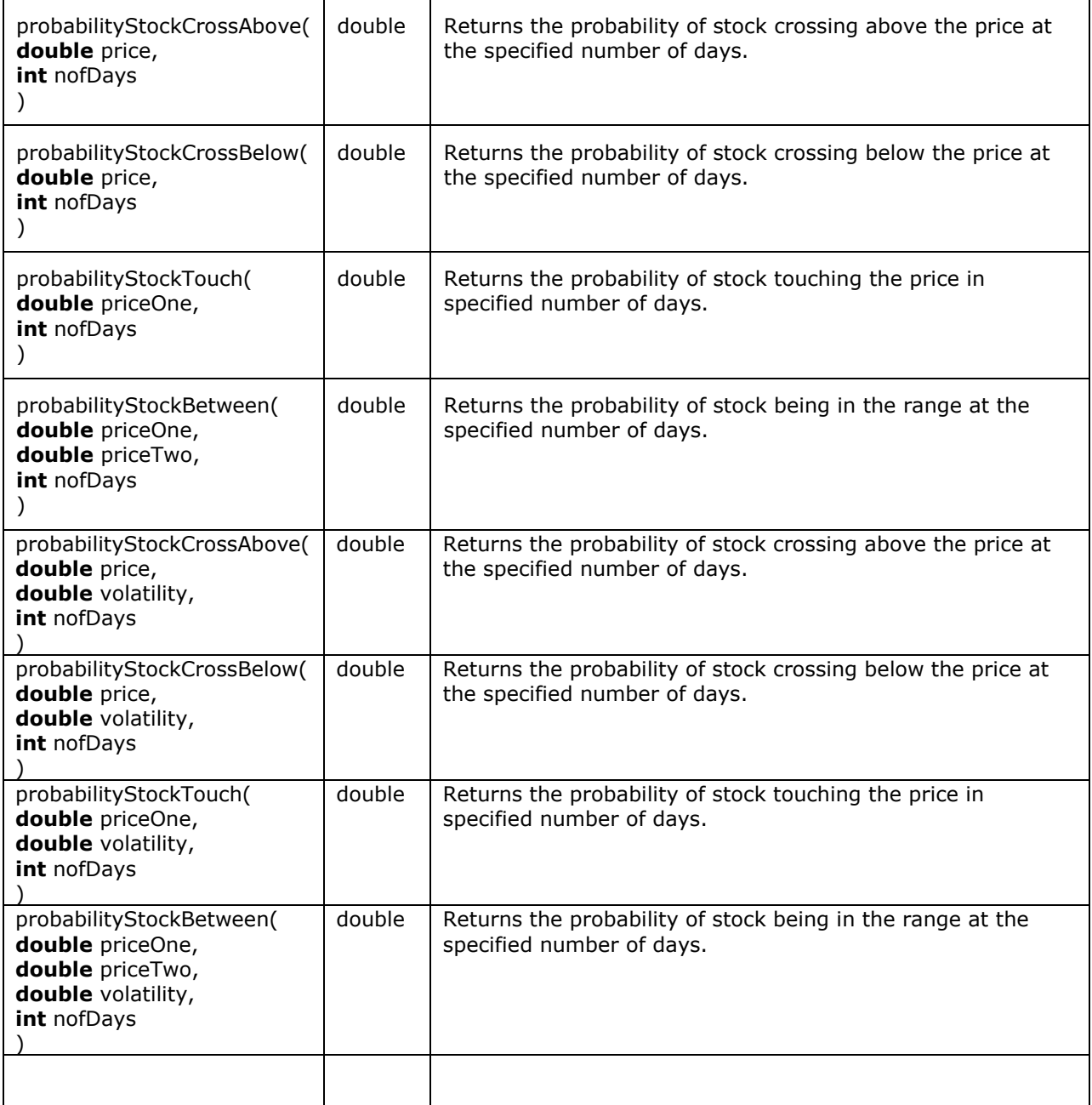

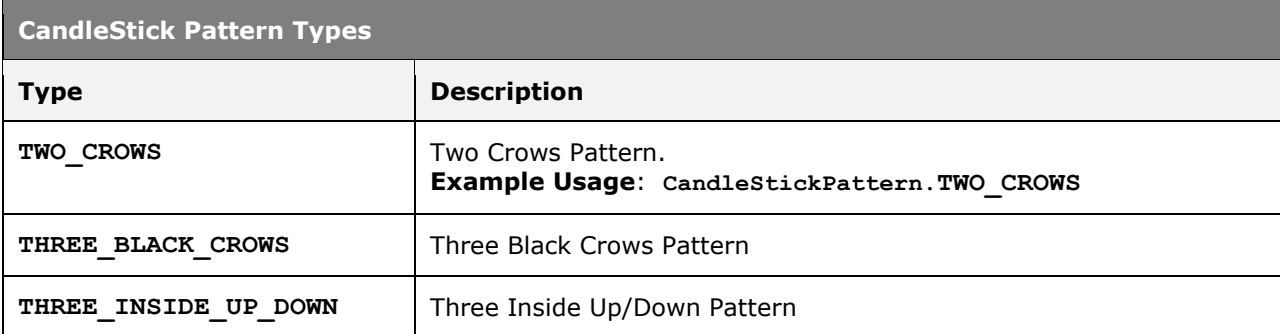

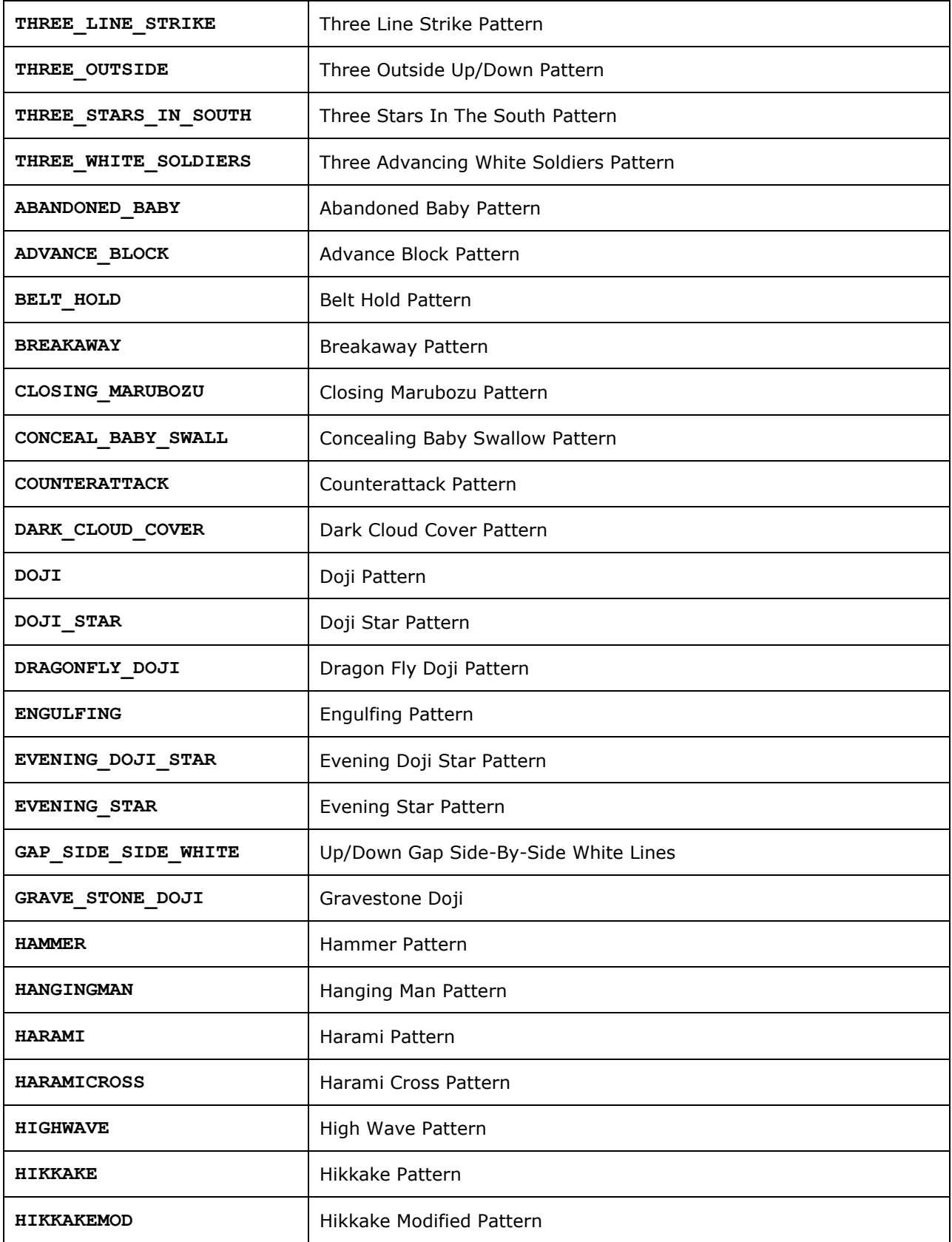

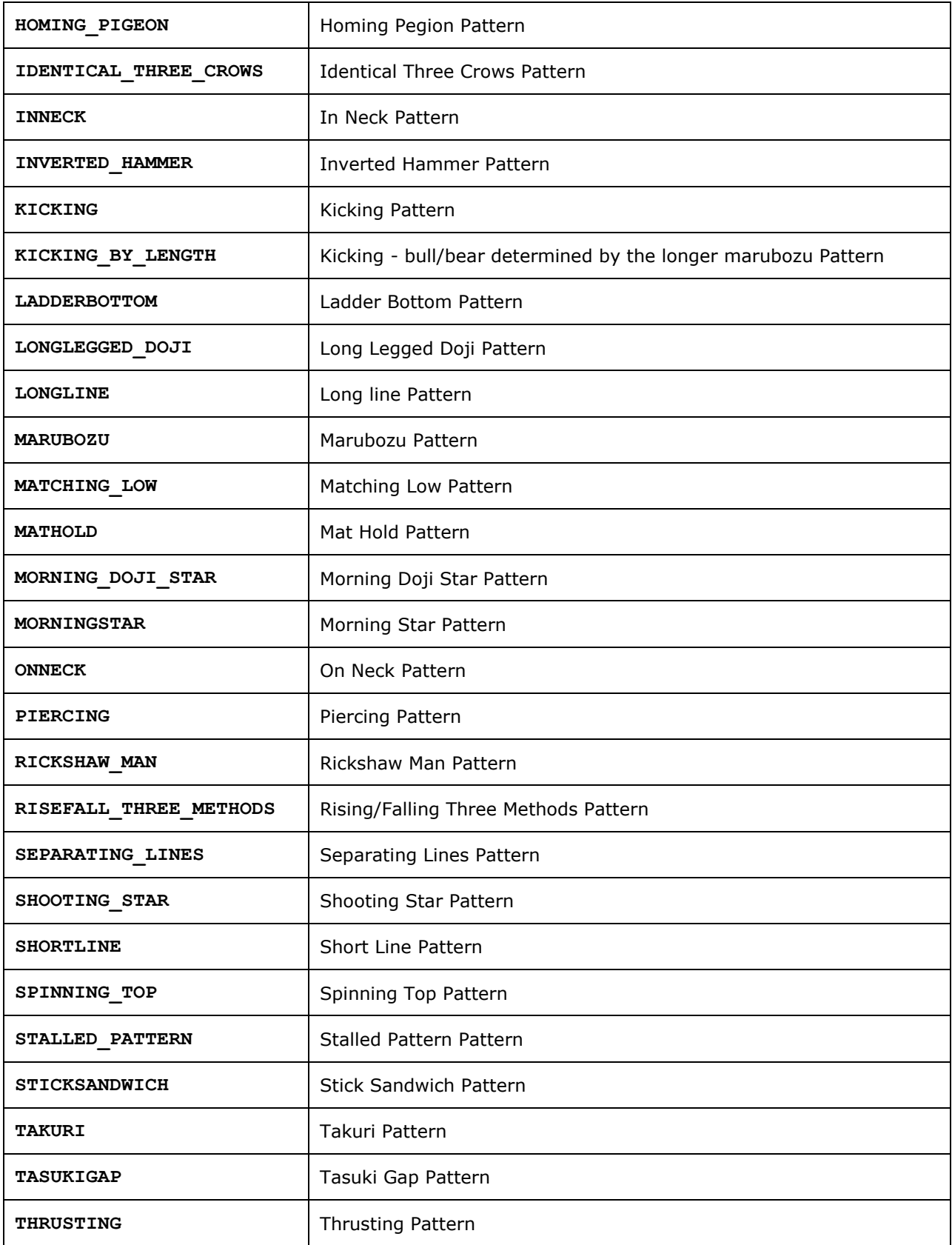

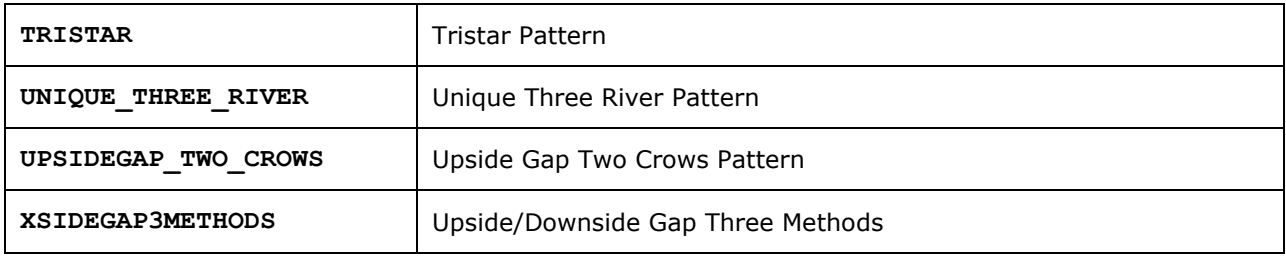

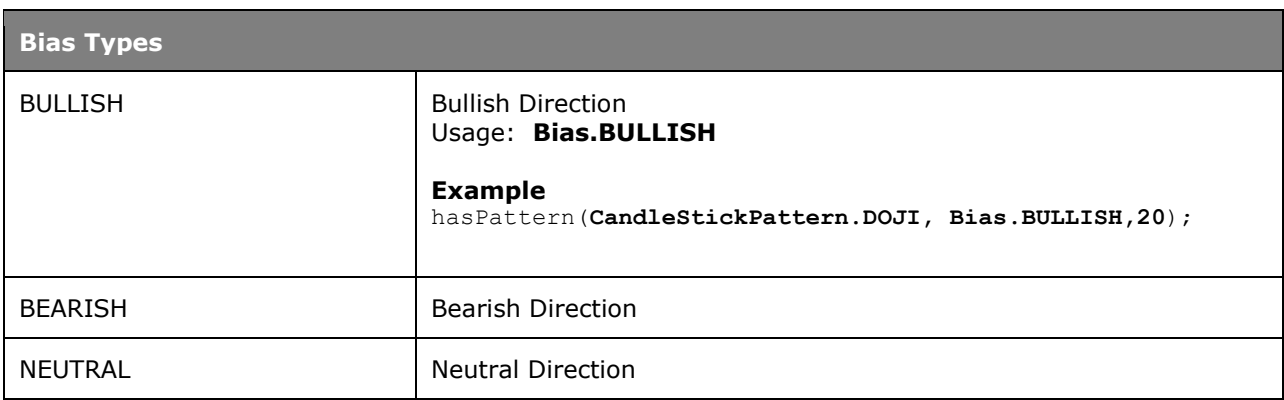

# **APL Language Elements**

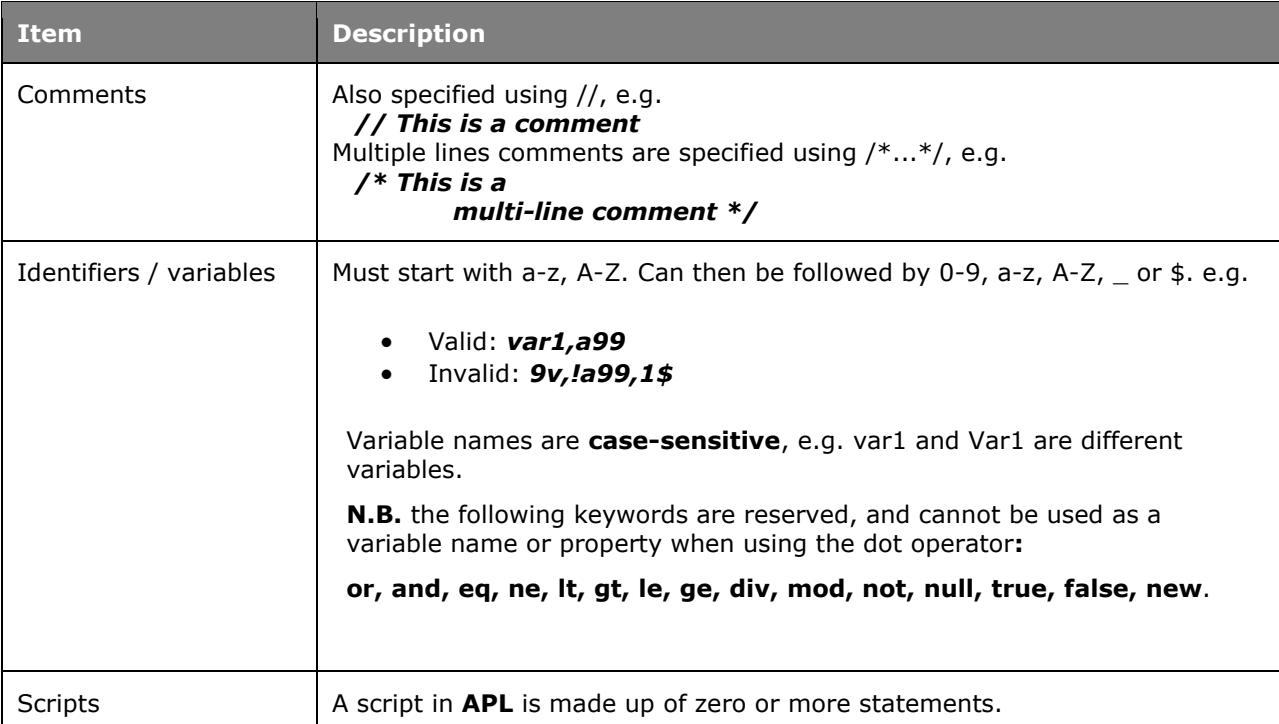

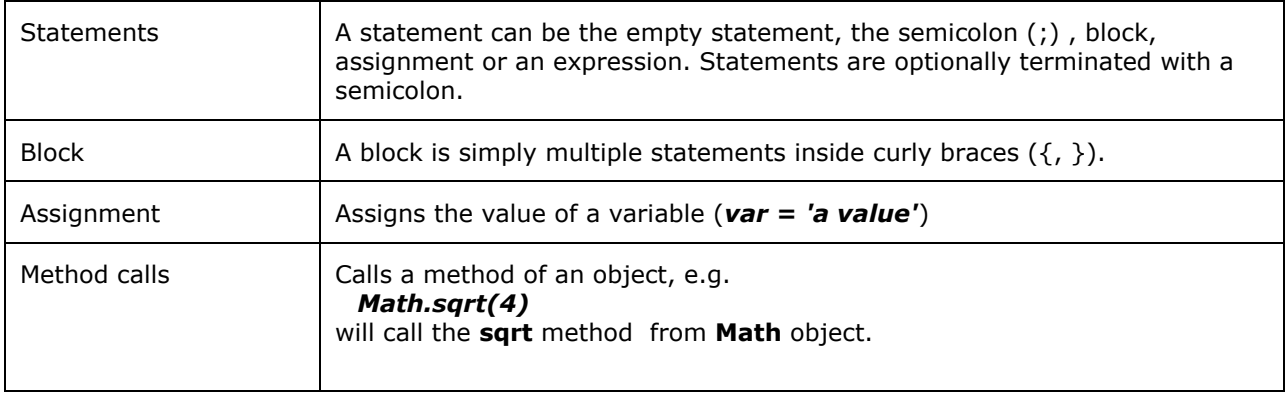

#### **Literals**

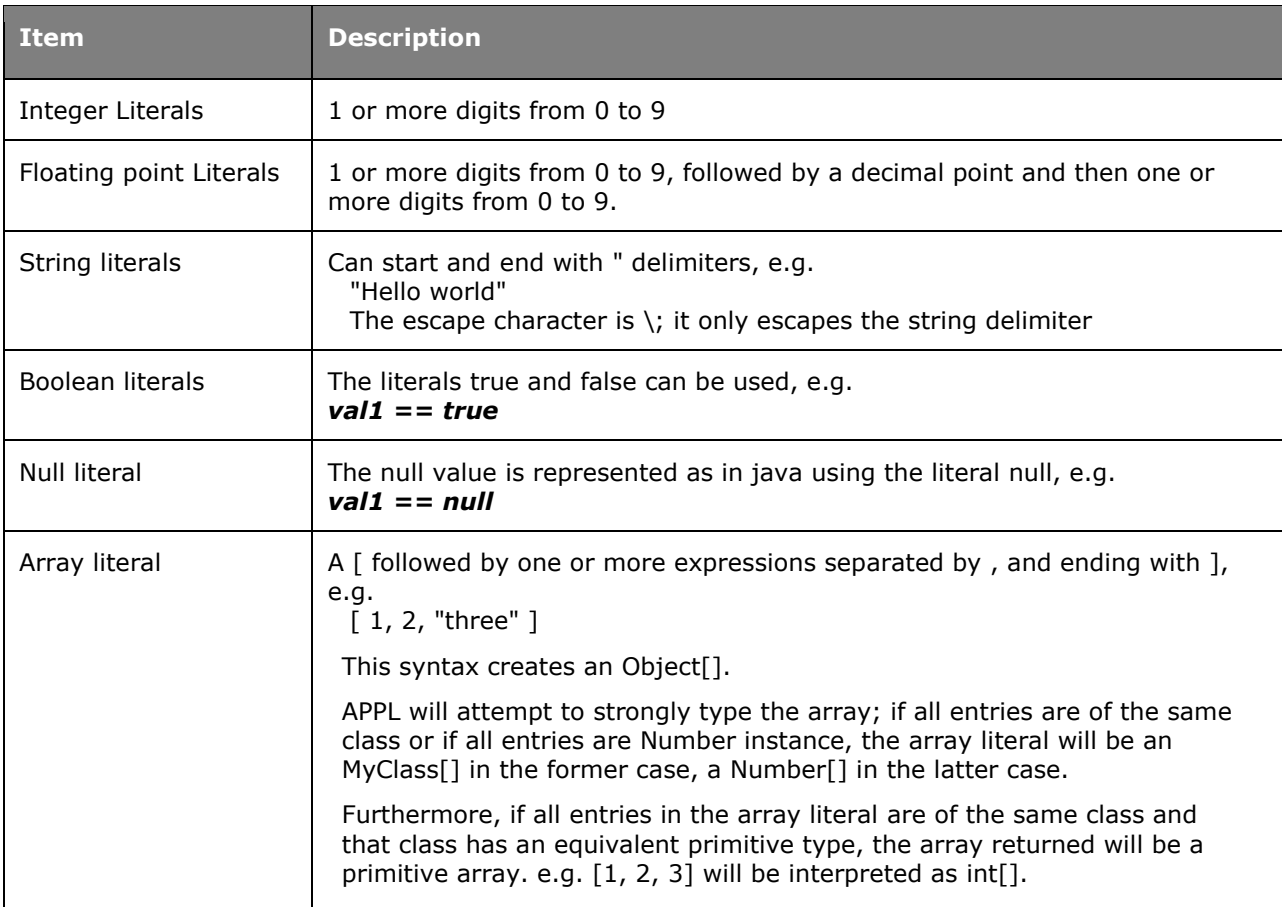

**Operators**

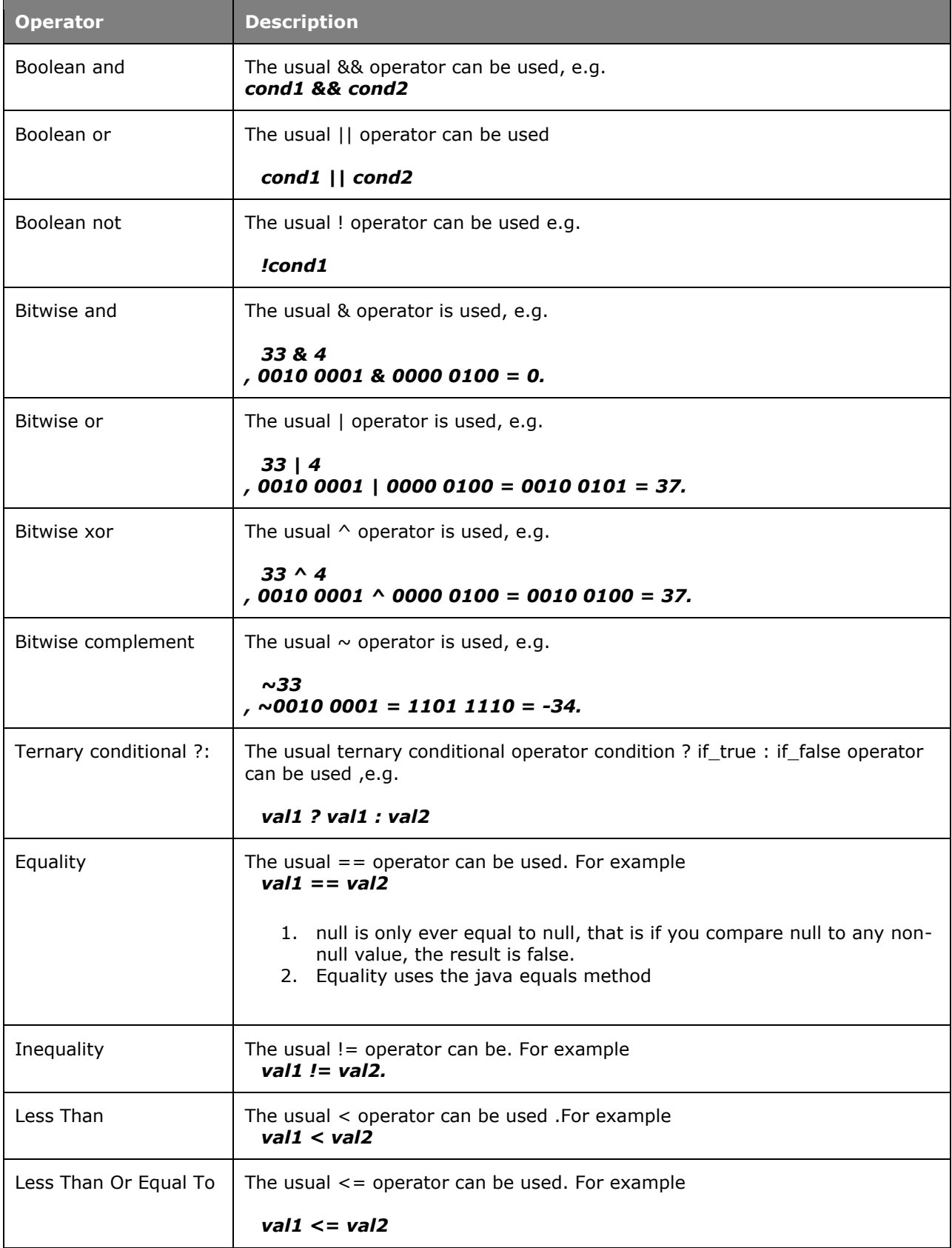

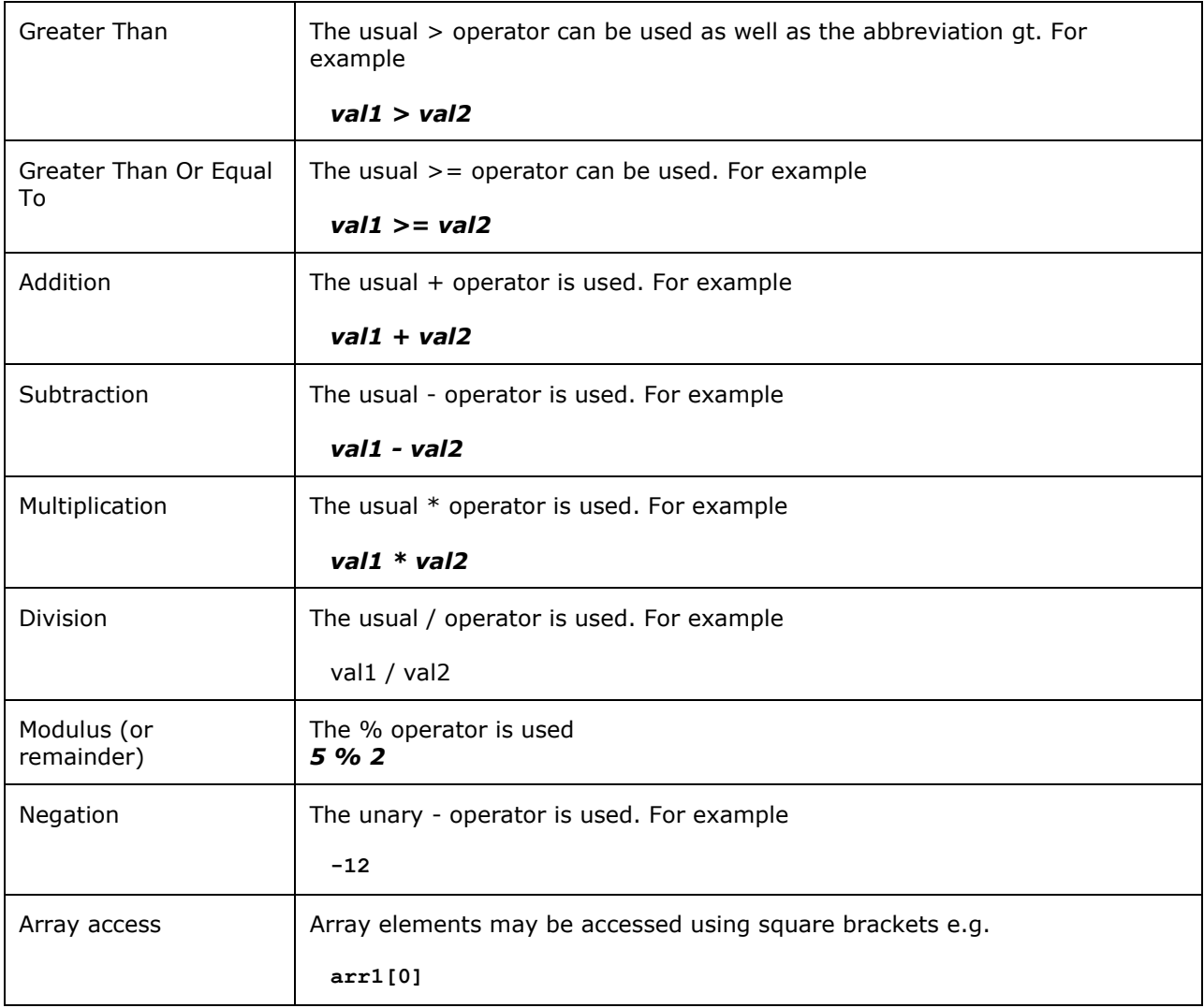

## **Conditionals**

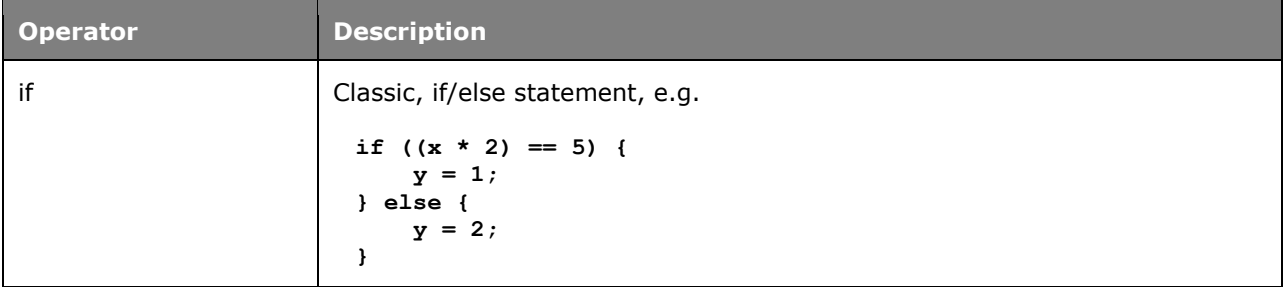